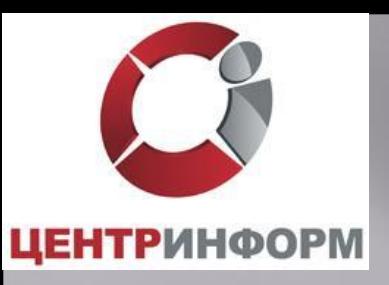

# **Введение системы ЕГАИС в розничном звене продажи алкогольной продукции**

Москва, 2015

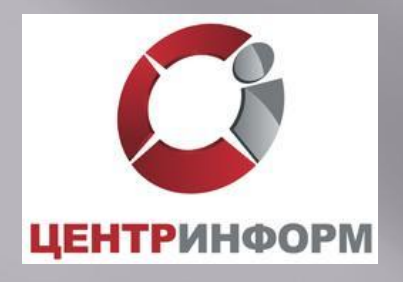

### ЕГАИС, начиная с 2015 года.

Федеральный закон от 29.06.2015 № 182-ФЗ "О внесении изменений в Федеральный закон "О государственном регулировании производства и оборота этилового спирта, алкогольной и спиртосодержащей продукции и об ограничении потребления (распития) алкогольной продукции" внес изменения в перечень лиц, обязанных представлять сведения в ЕГАИС. Кроме того, установил сроки, с которых они должны исполнить свои обязанности по передаче сведений в ЕГАИС.

- 1 января 2016 г. в части фиксация объемов оборота для оптовых организаций, розничных магазинов, предприятий общественного питания и индивидуальных предпринимателей, осуществляющих продажу алкогольной, спиртосодержащей продукции, пива, пивных напитков, сидра, медовухи, пуаре;

- 1 июля 2016 г. в розничном звене в городах;
- 1 июля 2017 г. в розничном звене в сельских поселениях.

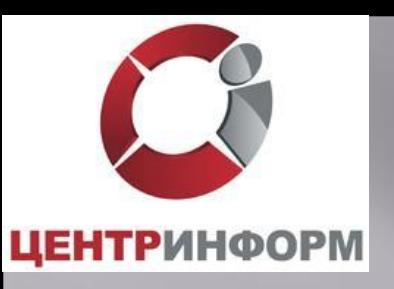

# **Технические условия, необходимые для подключения к ЕГАИС с 1.01.2016 г.**

- INTERNET скорость от 256 кбит/с и выше;
- Установленное программное обеспечение ЕГАИС (Универсальный Транспортный Модуль), установленное на обычный персональный компьютер. Минимальные требования размещены на сайте egais.ru/connect;
- Аппаратный крипто-ключ JaCarta SE PKI/ГОСТ.

**Для начала работы в ЕГАИС по фиксации факта продажи с 1.07.2016 г. дополнительно требуется:**

- Сканер двумерных штриховых кодов PDF417;
- Модернизированная кассовая программа (прошедшая тестирование на совместимость с ПО ЕГАИС);

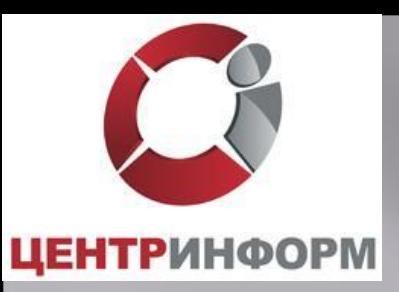

✔ Каждый чек должен быть подписан усиленной квалифицированной электронной подписью (алгоритм ГОСТ 34.10-2011) уполномоченного лица (директор магазина, главный бухгалтер магазина и т.п.)

✔ Для каждого обособленного подразделения организации розничной торговли должен быть выдан SSL-сертификат (алгоритм RSA)

 $\blacktriangleright$  Ключи / Сертификаты ГОСТ и RSA находятся на одном носителе

✔ Работу с носителем сертификатов осуществляет ПО ЕГАИС – Транспортный Терминал.

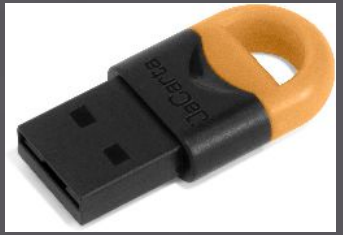

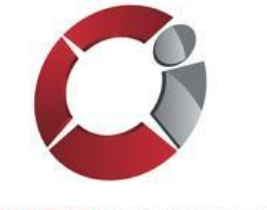

#### Схема отражения отгрузки и получения товара в ЕГАИС

**ЦЕНТРИНФОРМ** 

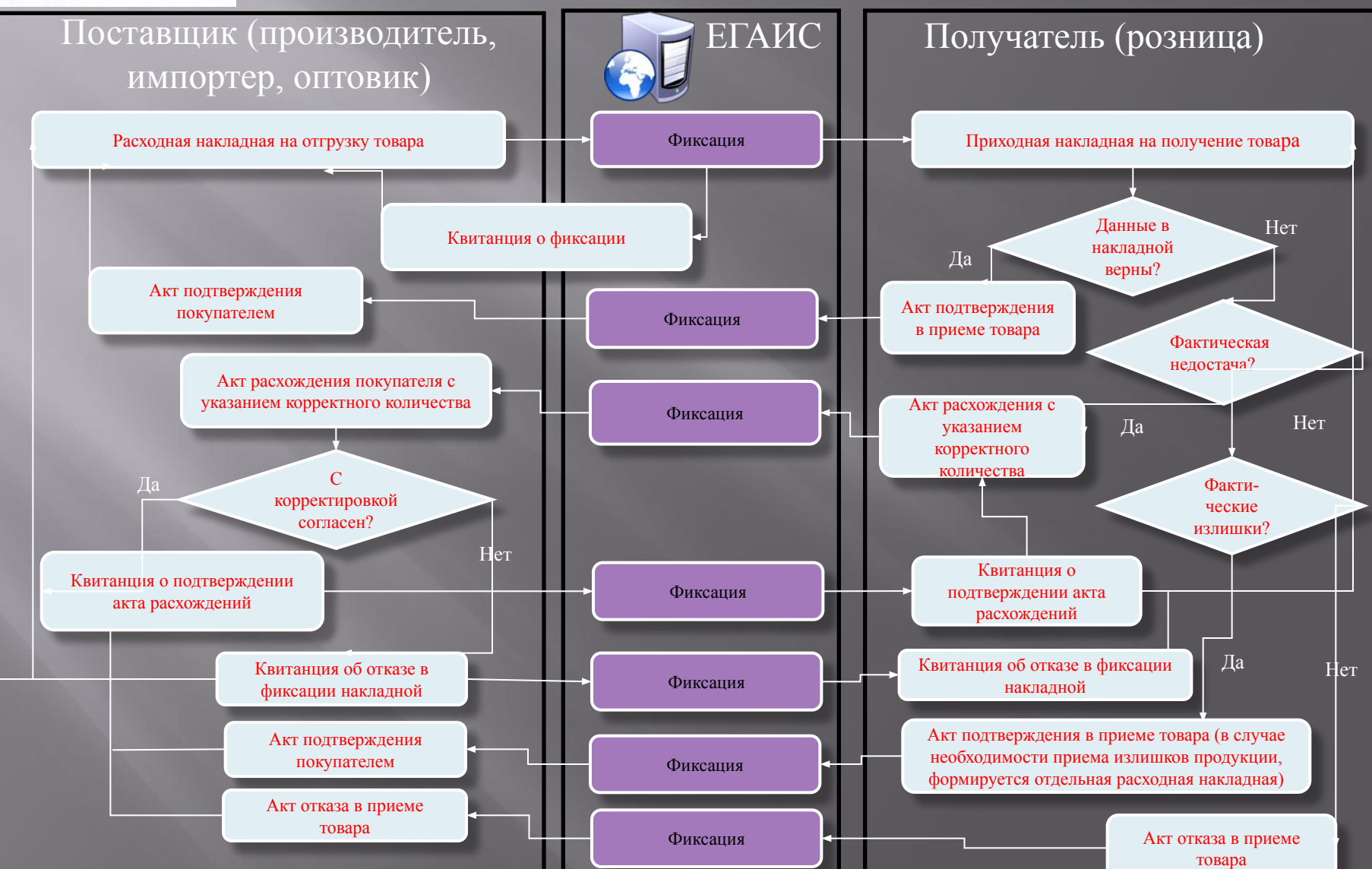

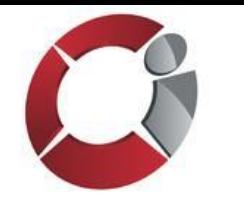

## Функциональная схема ЕГАИС в рознице

**ЦЕНТРИНФОРМ** Кассовое ПО Покупатель ПО ЕГАИС Кассир (Транспортный Терминал) IIIIII 2. Считывает EAN товара 3. Запрос «Отсканируйте 1. Выбирает алкоголь штрих-код марки» 4. 2D сканером считывает 5. Товар штрих-код ФСМ / AM добавляется в чек итог \*.XML 6. Нажимает кнопку ИТОГ 7. Генерирует xml-файл 8. Формирует квитанцию и отправляет в ПО ЕГАИС и возвращает ее в кассу 10. Считав QR-код со слипа 9. Закрытие чека с печатью алкогольной продукции, слипа алкогольной продукции может проверить легальность В случае отказа Продажа неалкогольного товара в подписании чека

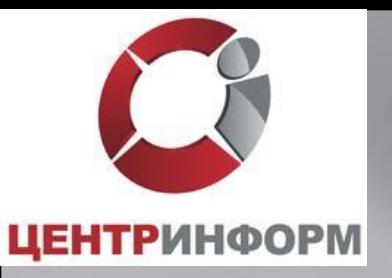

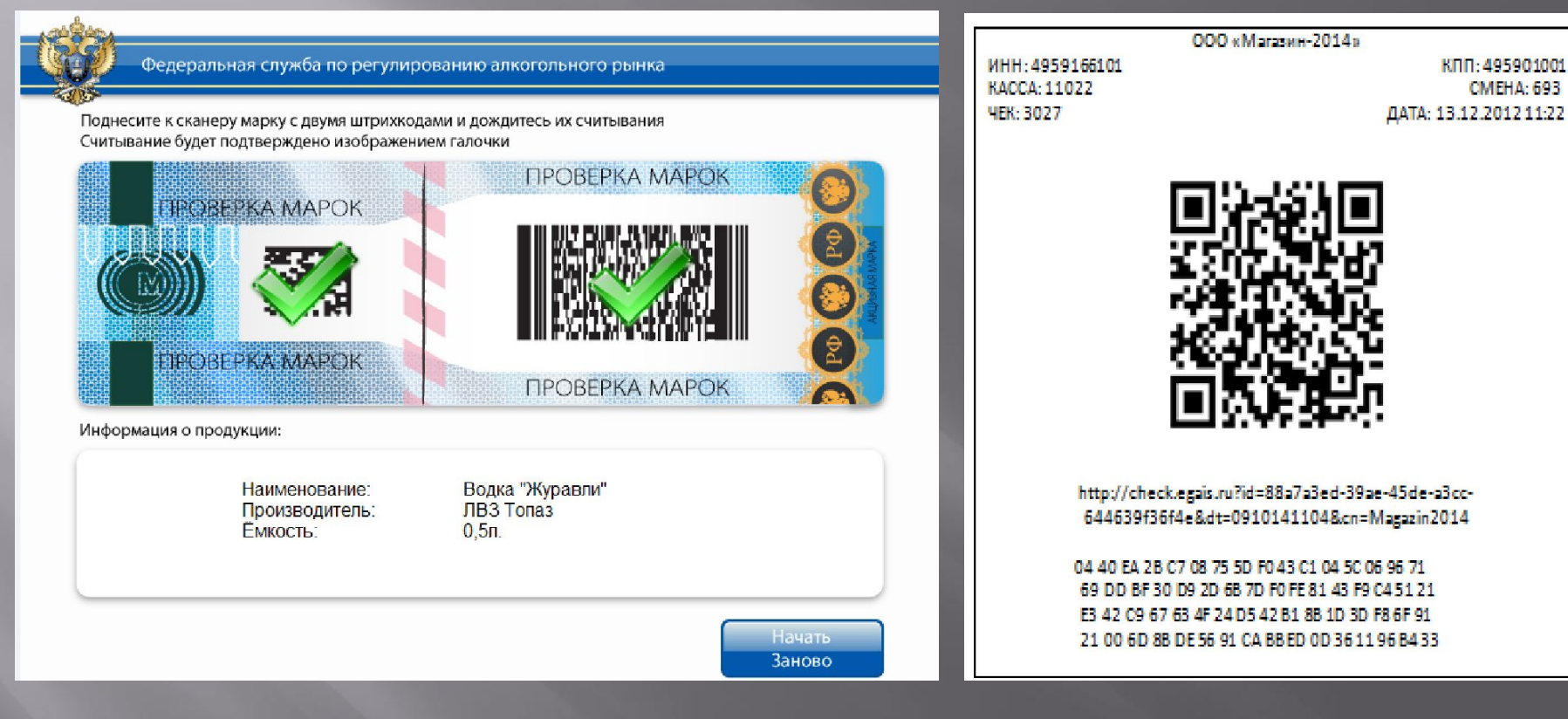

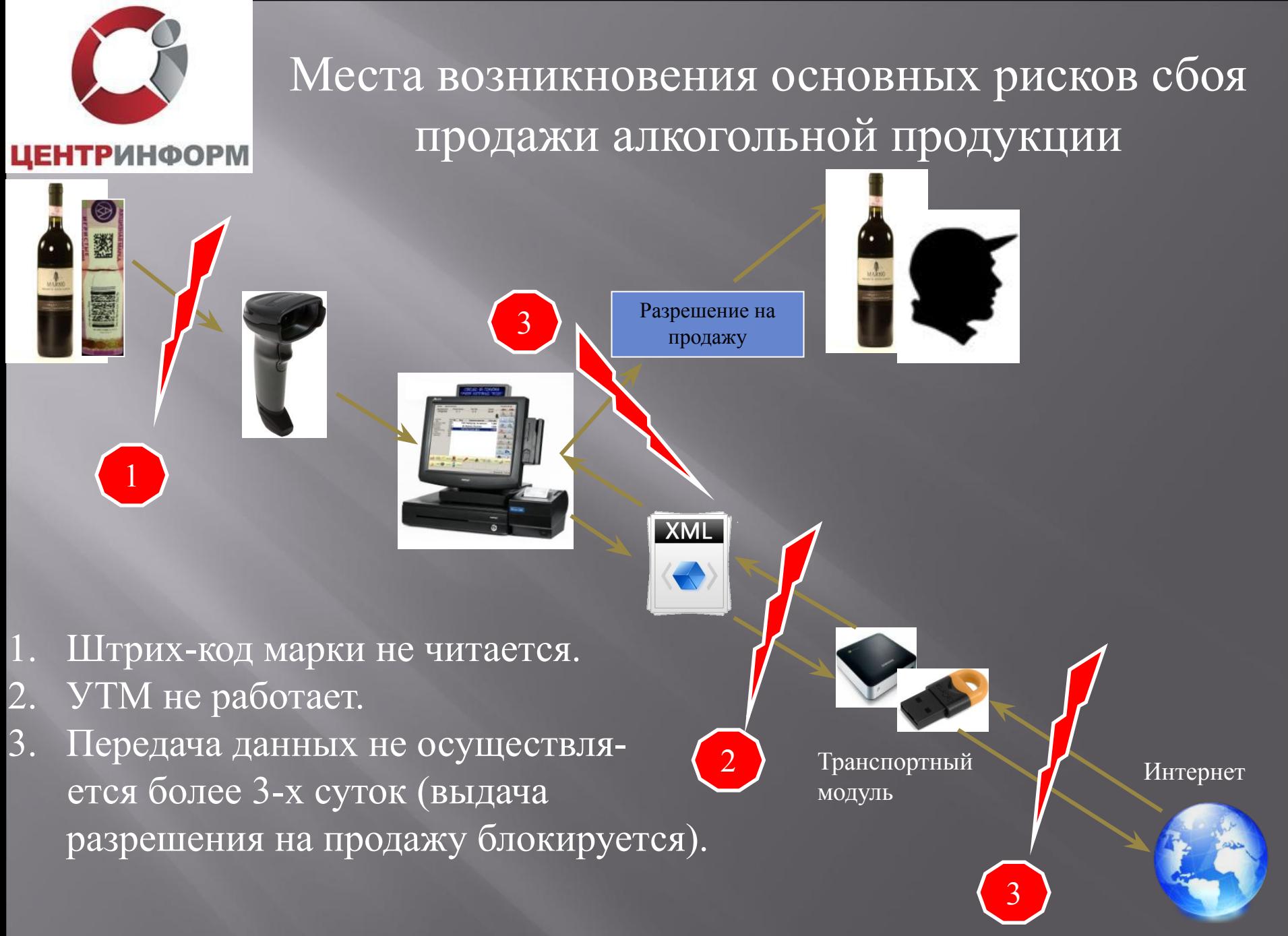

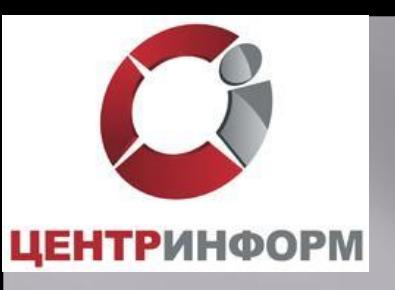

#### Причины не читаемости штрих-кода на ФСМ/АМ.

- 1. Несоответствие нанесенного штрих-кода ГОСТу (низкая категория читаемости).
- 2. Истирание поверхности марки при транспортировке.
- 3. Искривление поверхности нанесенной марки из-за особенностей тары.
- 4. Нанесение на потребительскую упаковку декоративных материалов (условно).
- 5. Объединение нескольких единиц потребительской упаковки в групповую тару (условно).
- 6. Использование сувенирной упаковки (условно).

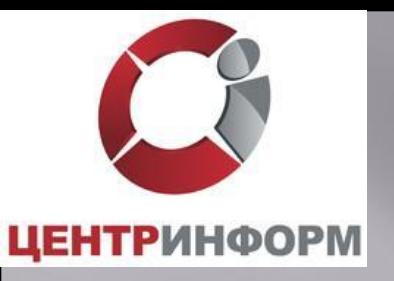

# Вектор необходимого смещения рисков по читаемости штрих-кода на марках.

Производитель

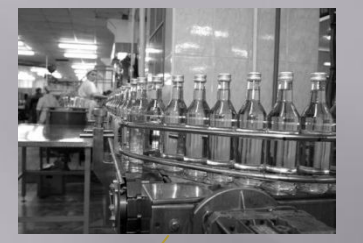

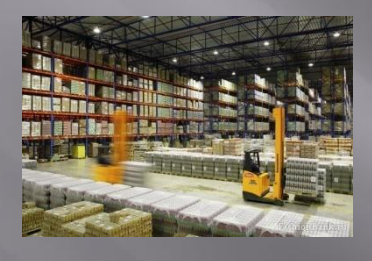

Оптовик

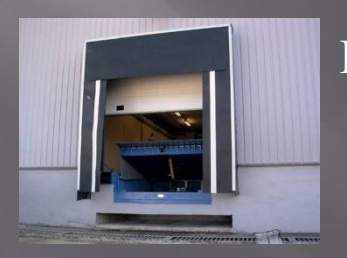

Приемка магазина

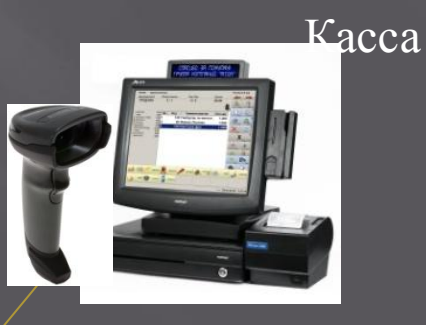

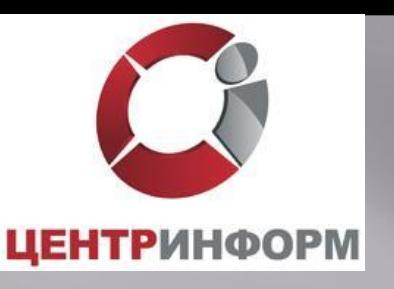

Сложности и сроки внедрения ЕГАИС в розничном звене по предыдущему опыту

Выбор и интеграция оборудования.

✔ Сроки доработки кассовых систем

Низкое качество нанесения PDF-417 на ФСМ / АМ. Необходимость контроля читаемости марки на этапе приема товара и запрет приема продукции с нечитаемой маркой.

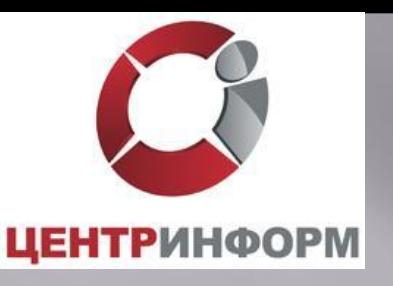

# Мероприятия по запуску ЕГИС в рознице.

- 1. Обеспечение контроля читаемости и легальности марок на каждой бутылке при приемке (обеспечение гарантии считываемости марки при обслуживании покупателя, проверка легальности).
- 2. Проверка читаемости и легальности марок на каждой единице из числа имеющихся остатков продукции (обеспечение гарантии считываемости марки при обслуживании покупателя, проверка легальности).
- 3. Исключение из поставок продукции, систематически несоответствующей условиям функционирования ЕГАИС в рознице (обеспечение реализации п. п. 1, 2 и оптимизация логистики).
- 4. Установка УТМ и ЭЦП в ПО оператора (обеспечение возможности формирования данных для ЕГАИС).
- 5. Оснащение кассовых модулей точек продаж сканерами PDF417 (обеспечение возможности сканирования марок на кассах).

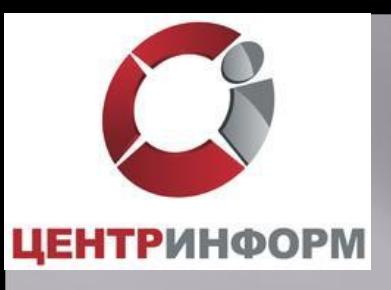

#### Внедрение системы

- Приобрести носитель JaCarta SE PKI/ГОСТ;
- Приобрести КЭП;
- Получить на сайте https://egais.ru сертификат для установки защищенного соединения системой ЕГАИС;
- Получить на сайте https://eqais.ru дистрибутив ПО ЕГАИС «Транспортный Терминал»;
	- Получить Технические Требования к кассовому программному обеспечению для работы в ЕГАИС Розница;
- Обратиться к разработчику кассового программного обеспечения за приведением ПО в соответствие техническим требованиям.

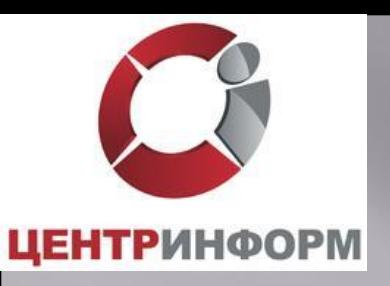

# Более подробную информацию можно получить на сайте http://egais2016.ru/

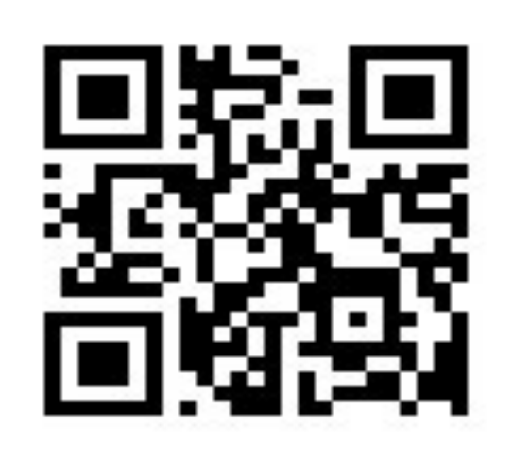

Благодарю за внимание!